# **SEP UI Mockups**

### Landing Page with no prior SEP occurrences

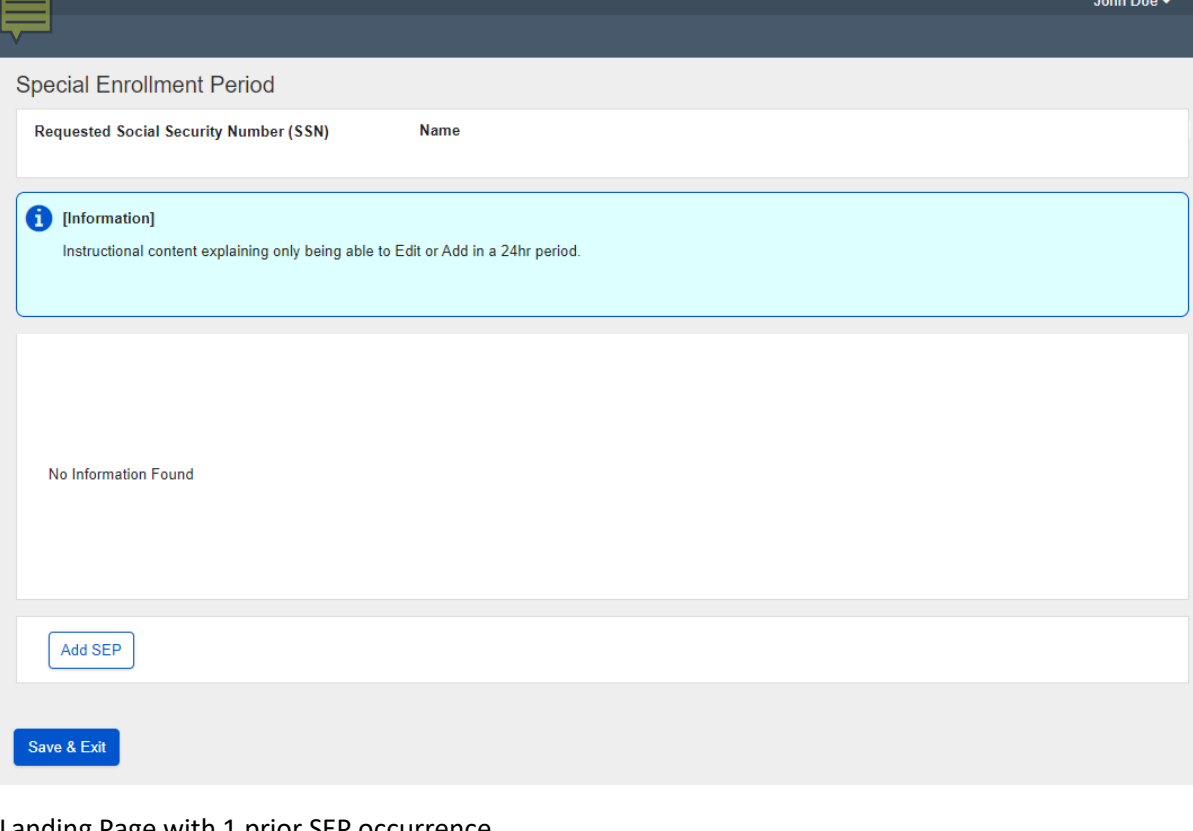

#### Landing Page with 1 prior SEP occurrence

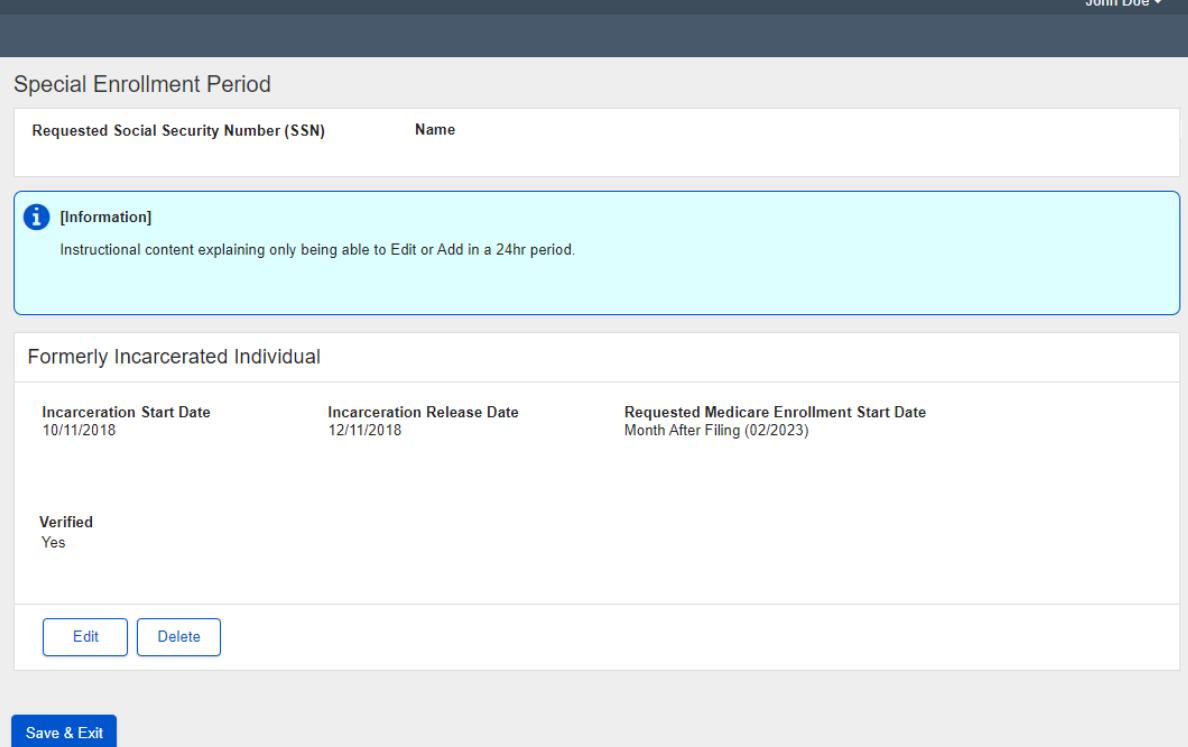

### Landing page with 2 prior SEP occurrence

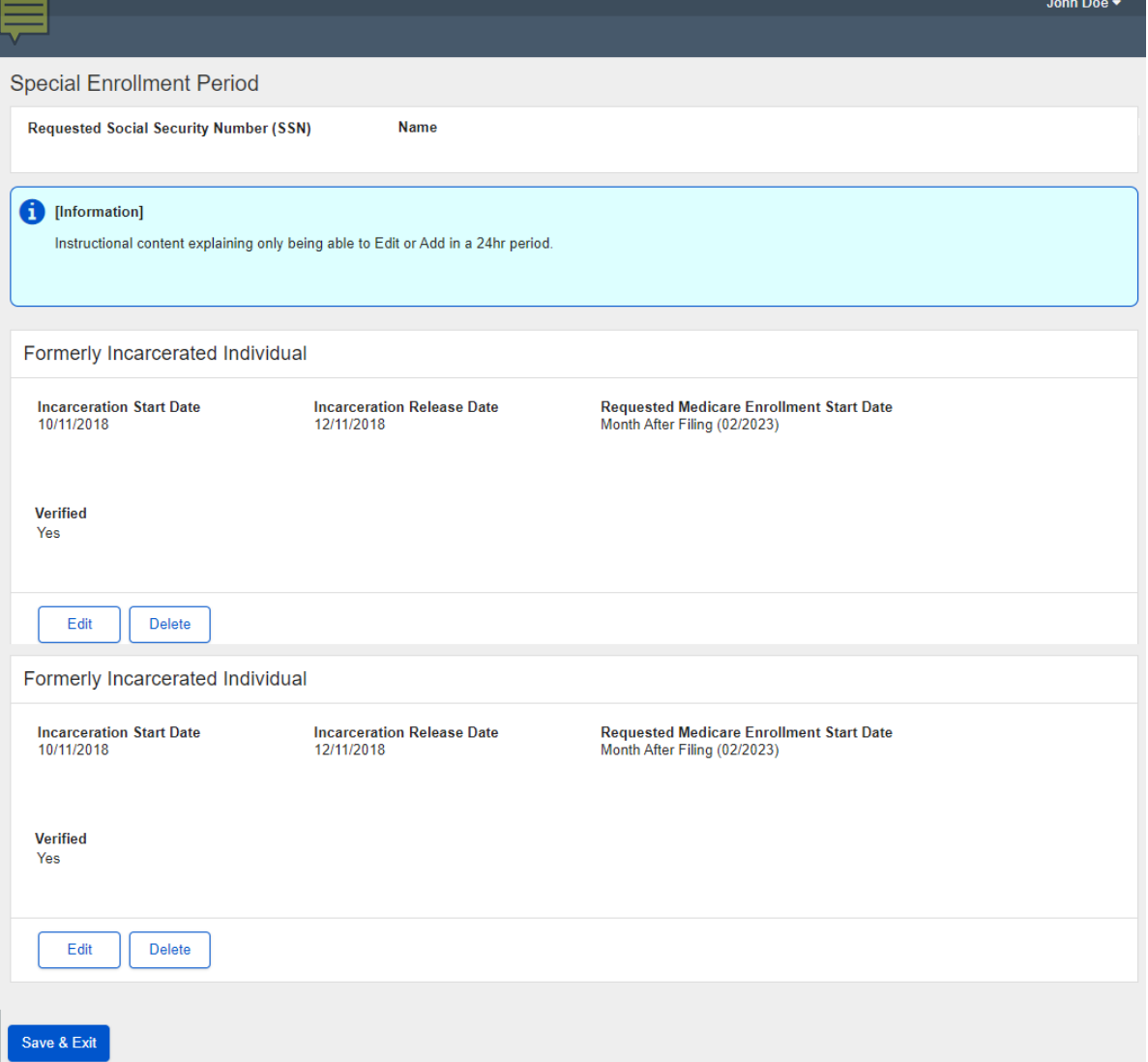

# Add SEP Page prior to SEP selection

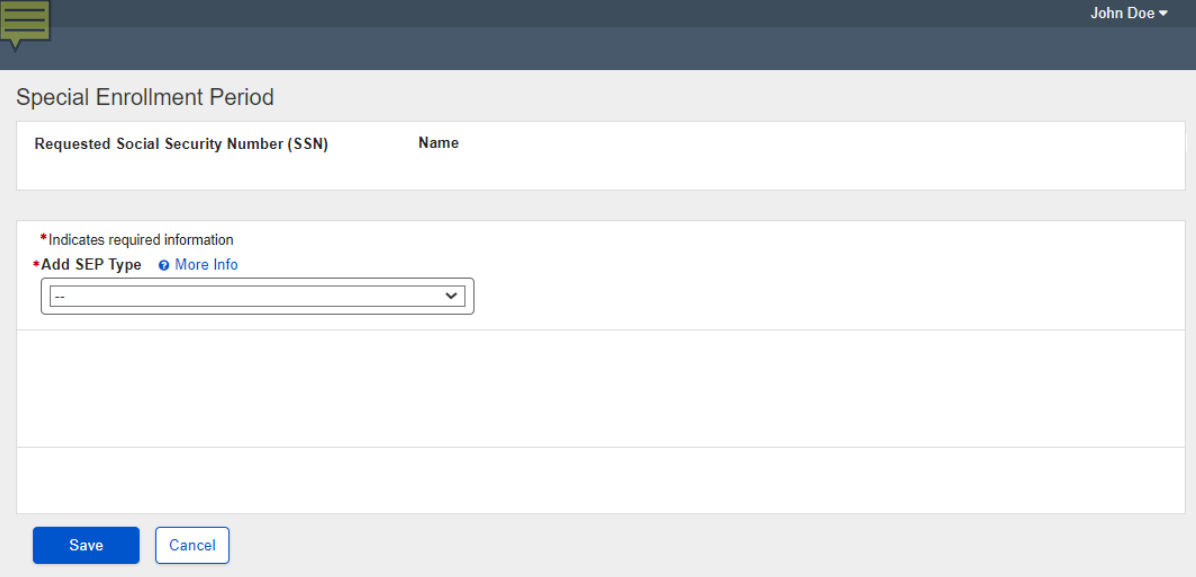

### Add SEP Page with Emergency or Natural Disaster Selected

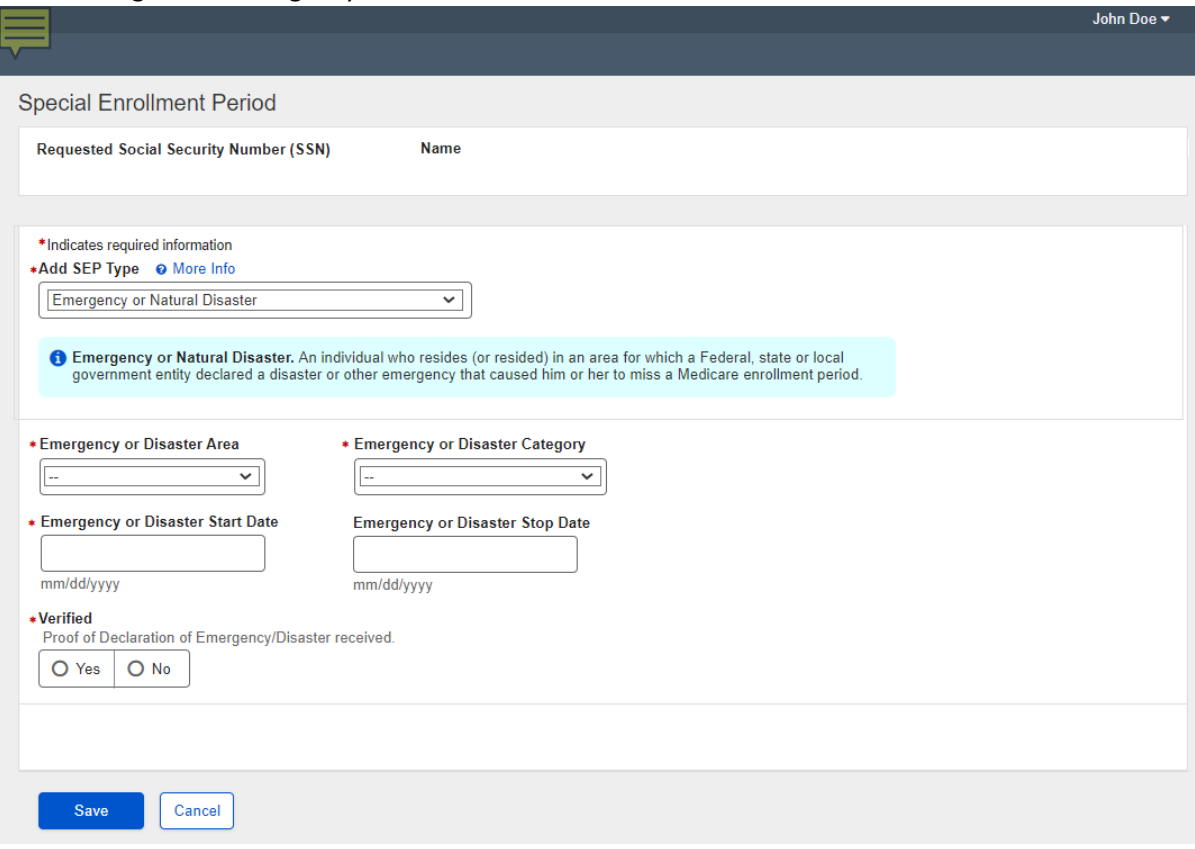

### Add SEP Page with Formerly Incarcerated Individual

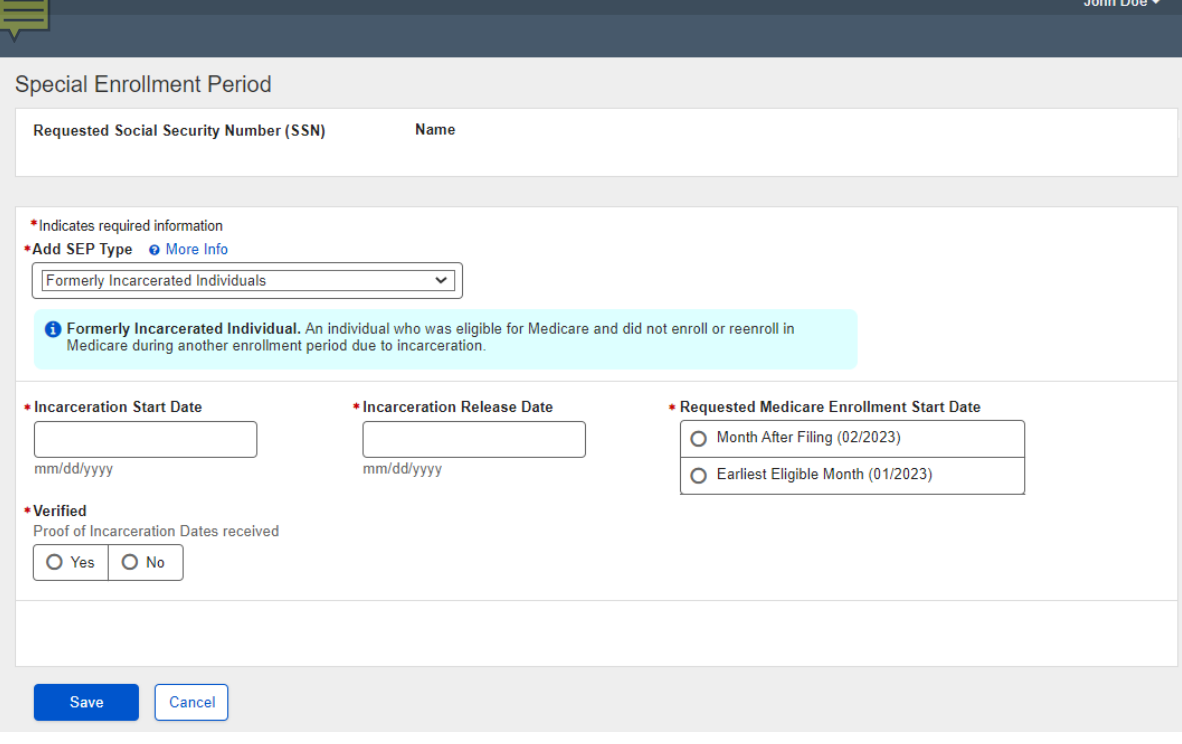

#### Add SEP with Misrepresentation Selected

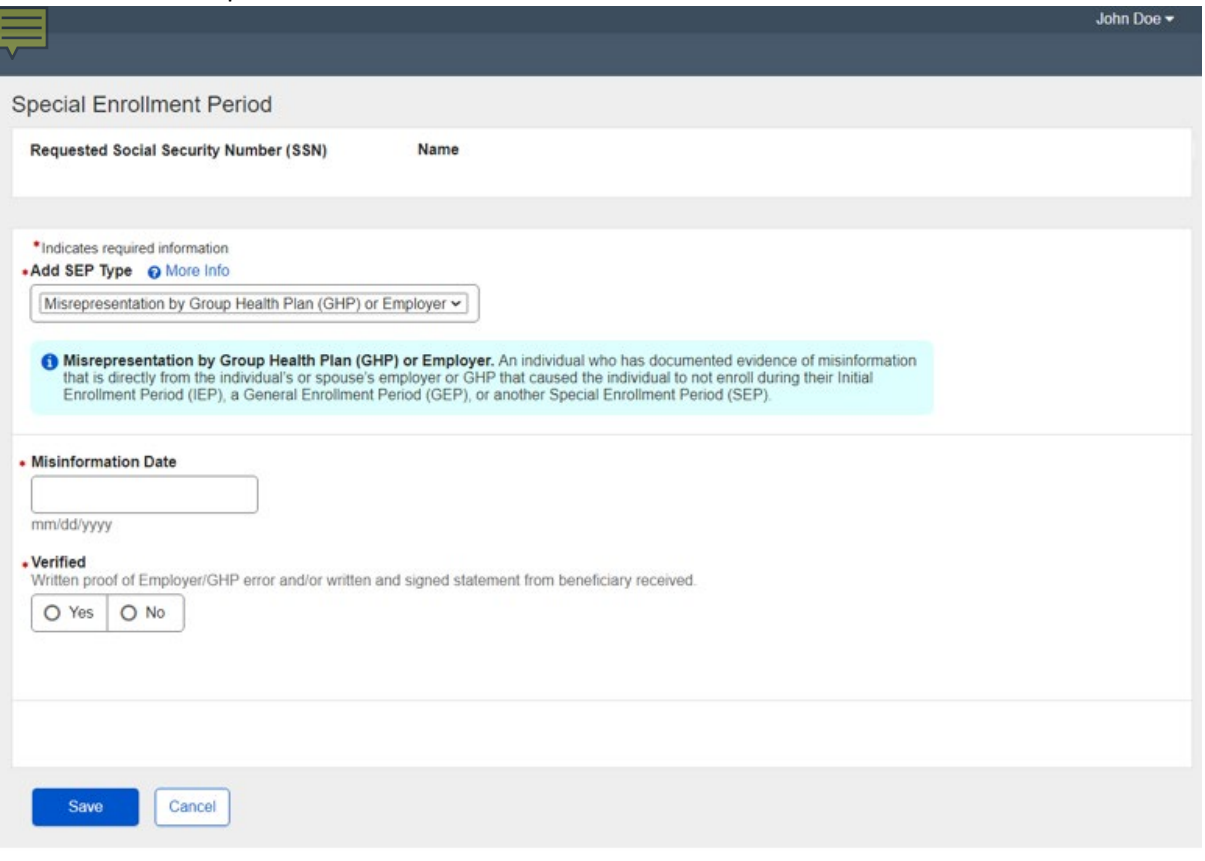

# Add SEP Page with Termination of Medicaid Selected

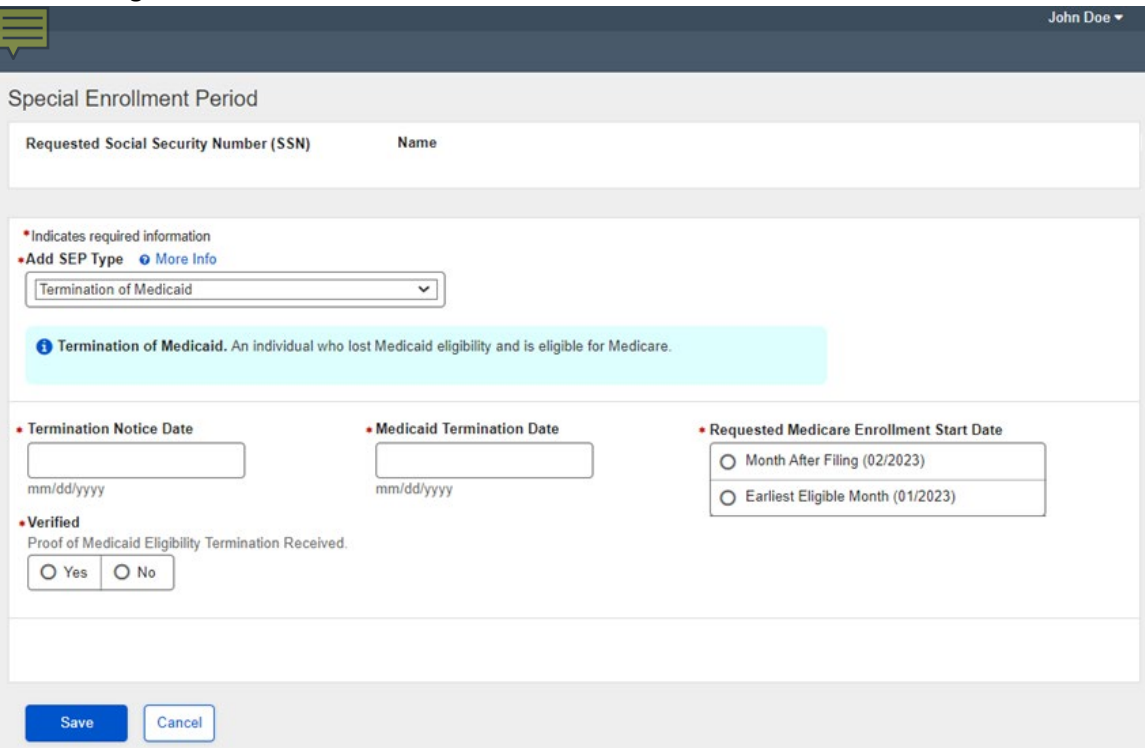

ı

### Add SEP Page with Other Exceptional Conditions Selected

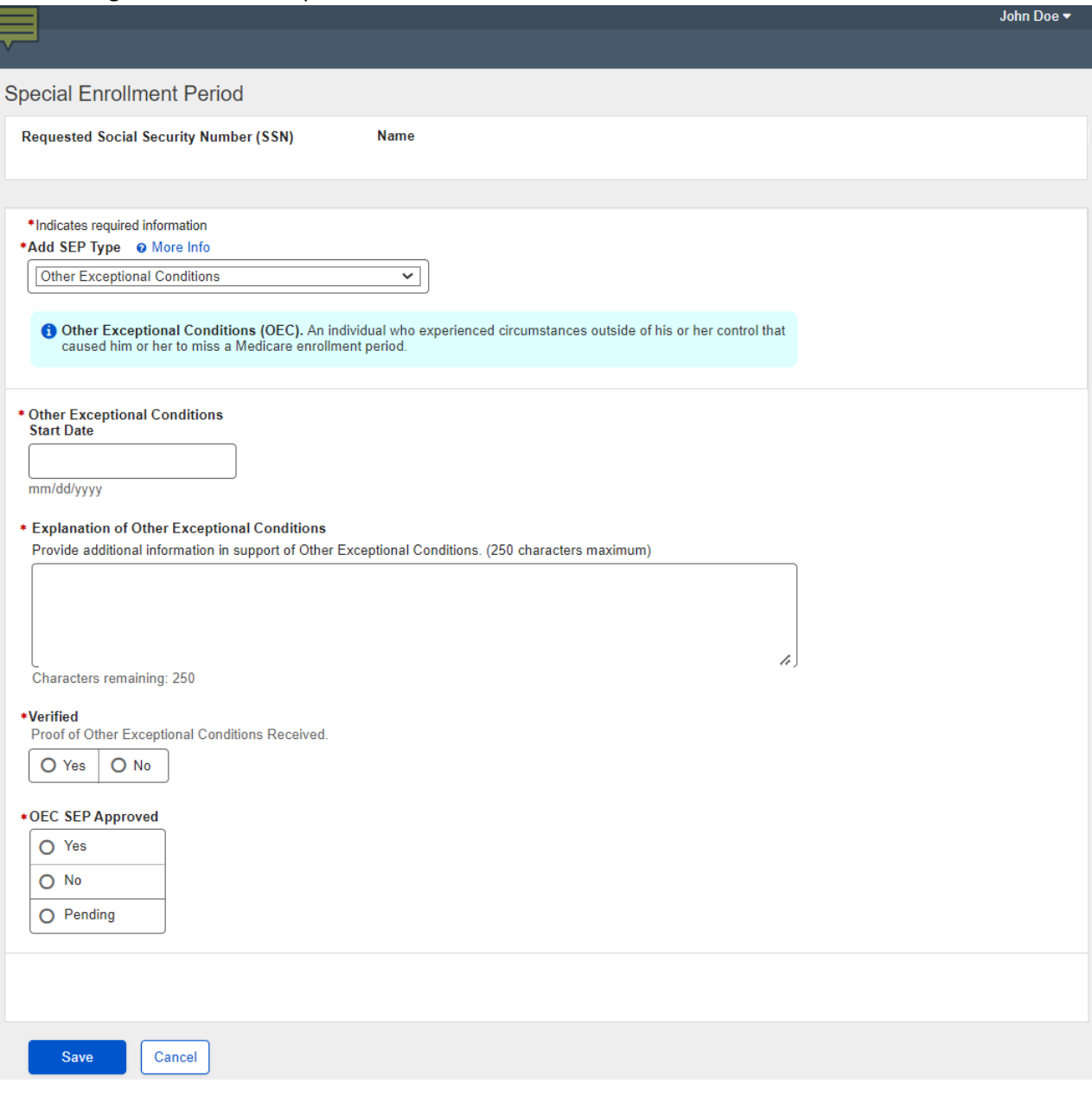

#### Edit SEP Page when an existing SEP is edited

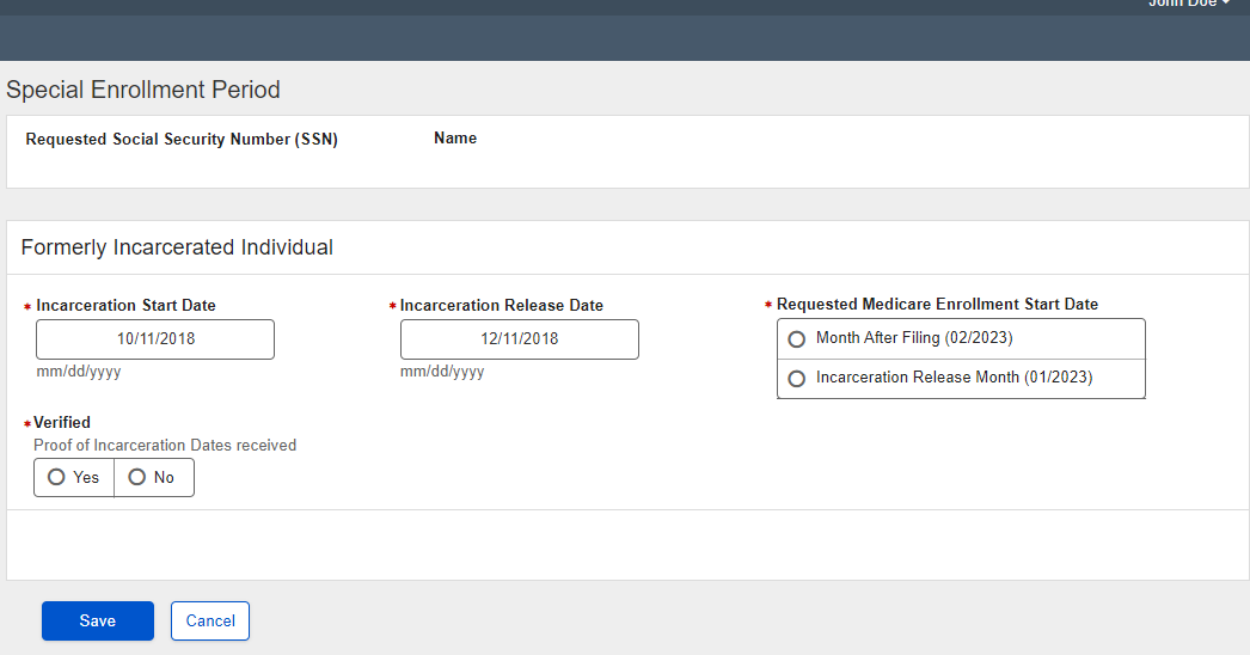